# **The Helmholtz Analytics Toolkit (Heat)**  and its role in the landscape of massivelyparallel scientific Python

#### C. Comito<sup>1</sup>, J. Gutiérrez Hermosillo Muriedas<sup>2</sup>, M. Götz<sup>2</sup>, B. Hagemeier<sup>1</sup>, F. Hoppe<sup>3</sup>, P. Knechtges<sup>3</sup>, K. Krajsek<sup>1</sup>, A. Rüttgers<sup>3</sup>, A. Streit<sup>2</sup>, M. Tarnawa<sup>1</sup>

<sup>1</sup>Jülich Research Centre (FZJ), Institute for Advanced Simulation, Jülich Supercomputing Centre (JSC) <sup>2</sup>Karlsruhe Institute for Technology (KIT), Steinbuch Centre for Computing (SCC) <sup>3</sup>German Aerospace Center (DLR), Institute for Software Technology, High-Performance Computing

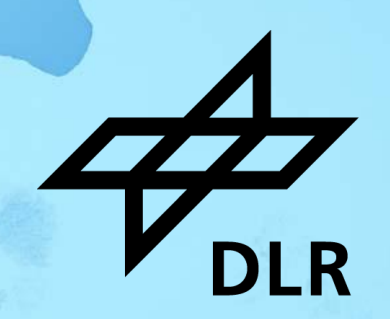

```
for i in range(1, self n_{\text{clusters}})<br>distances = ht spatialisters):
                                                                        distances = ht.spatial.distance.cdist(x, centroids, quadratic_expansion-True)<br>D2 = distances.min(axis=1)<br>D2.resplit_(axis=None)
      D2.resplit_(axis=None)
      prob = D2 / D2.sum()\frac{\text{random} \cdot \text{position}}{\text{command(}}.item()
      sample = 0sum = 0for j in range(len(prob)):
            if sum > random position:break
            sum += prob[j].item()sample = 1
```
## **What is Heat and what can I do with it? UAPPERS**

2

## **The Helmholtz Analytics Toolkit**

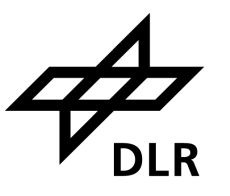

- Free and open-source (MIT) Python library for **memory-distributed highperformance data analysis and machine learning** on CPU/GPU-clusters
- allows **scientists and engineers without an extensive background in HPC** to tackle data-intensive problems that go beyond the capabilities of a workstation
- Developed since 2018 at

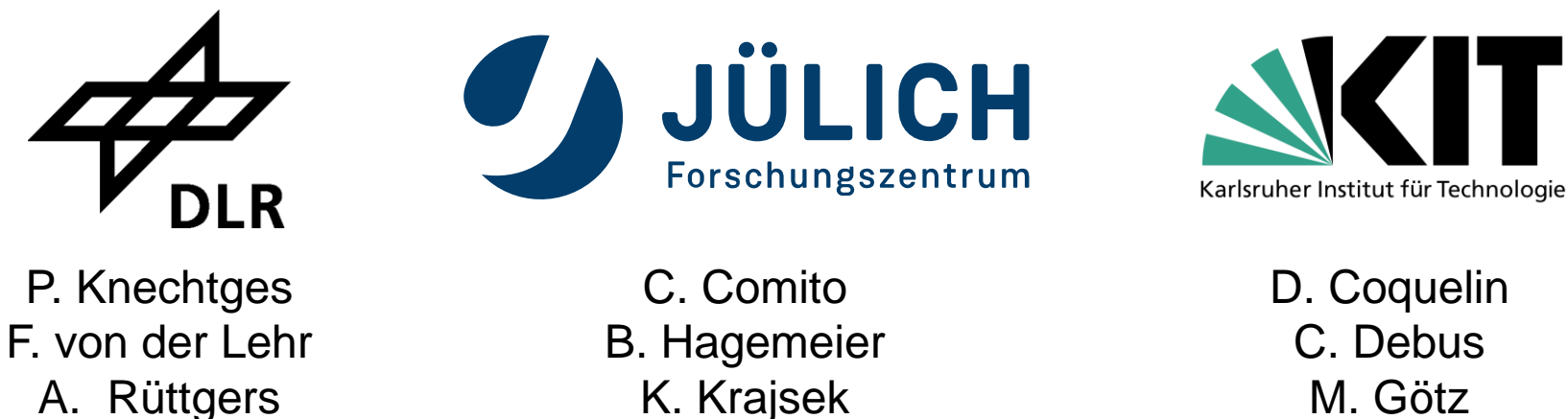

M. Tarnawa

J. P. G. Hermosillo Muriedas

+ external *open-source contributors* on github (e.g. GSoC 2022) + *student workers*

M. Siggel

## **How it works…**

**Vendor-independent GPU-support**  (Nvidia **+** AMD) inherited from PyTorch!

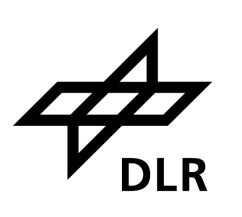

▪ **distributed N-dimensional array** ("**DNDarray**") as basic data type

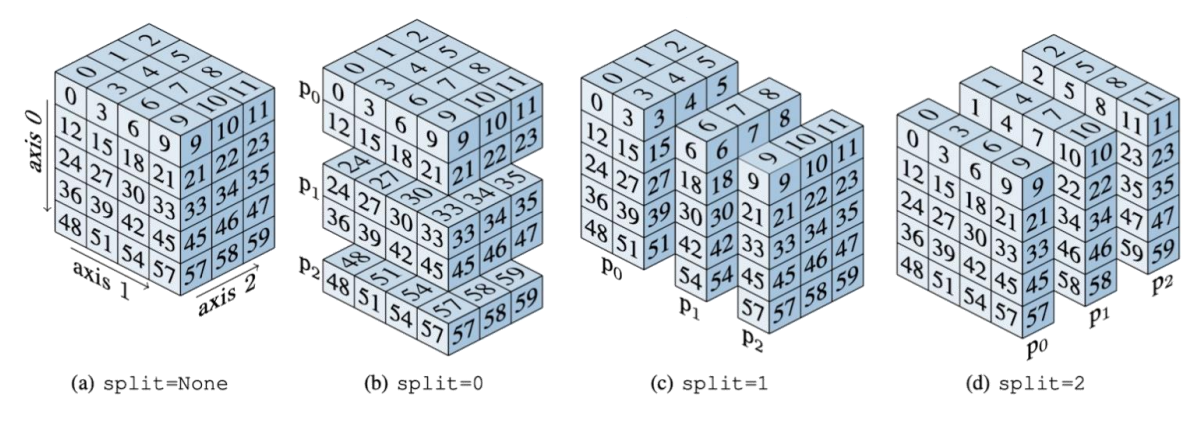

- composed of "local" **torch**-Tensors on each MPI-process
- "MPI-glue" using **mpi4py**
- **numpy**-like API

4

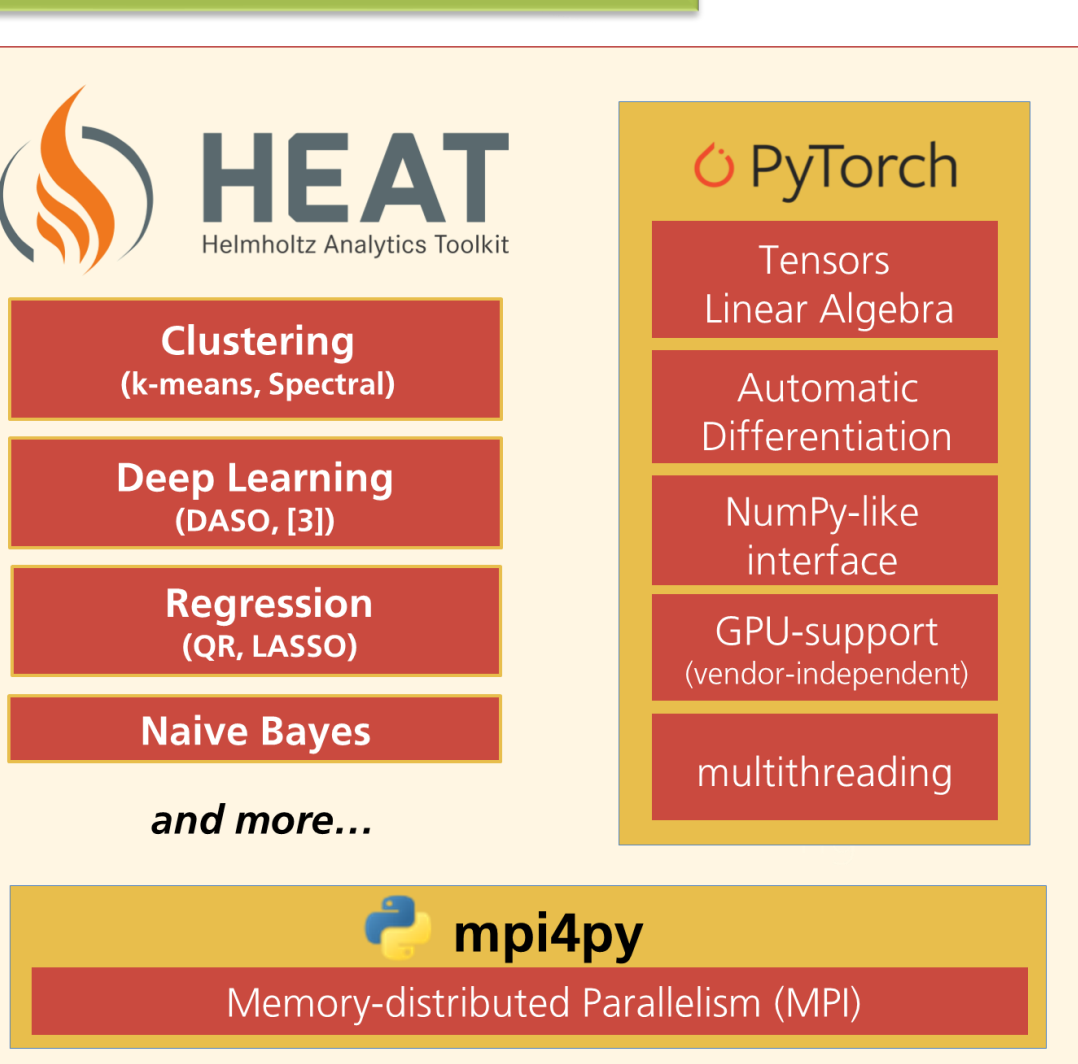

#### **…and what you can do with it (main-branch as of August 2023)**

- **Parallel I/O** via hdf5, csv, netcdf
- **Array creation and manipulation:** get/set item, concatenate, reshape, zeros, ones, arrays with random entries, math functions…
- **E** basic sparse array class
- **EXTER:** Statistics: min, max, mean, percentile, variance, …
- **Linear algebra:** transpose, matmul, QR, Lanczos, (approximate) SVD, …
- **Machine learning:** Clustering (k-means, spectral), Regression (LASSO), Naive Bayes, …
- **E** Data parallel NNs ("DASO")

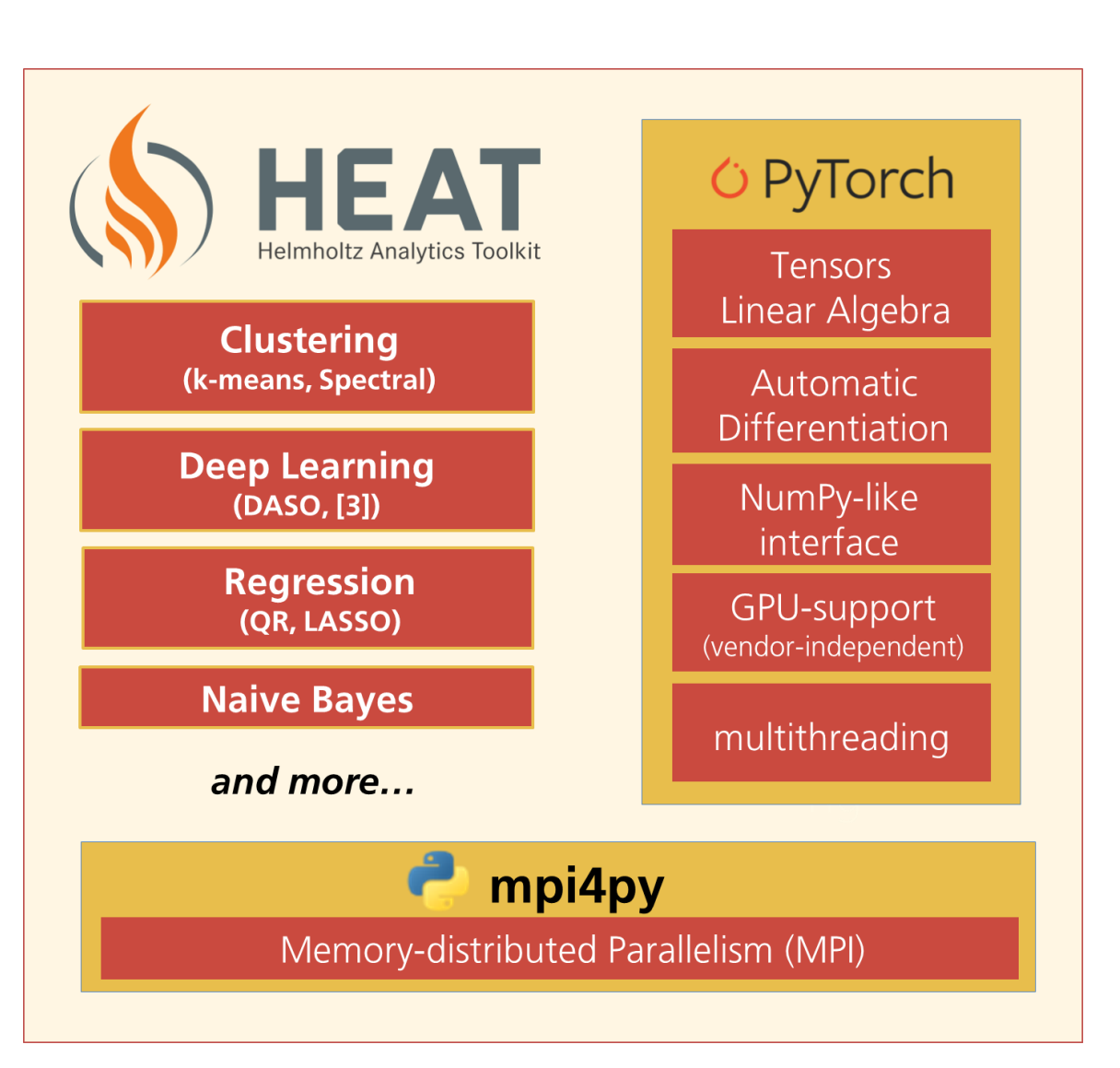

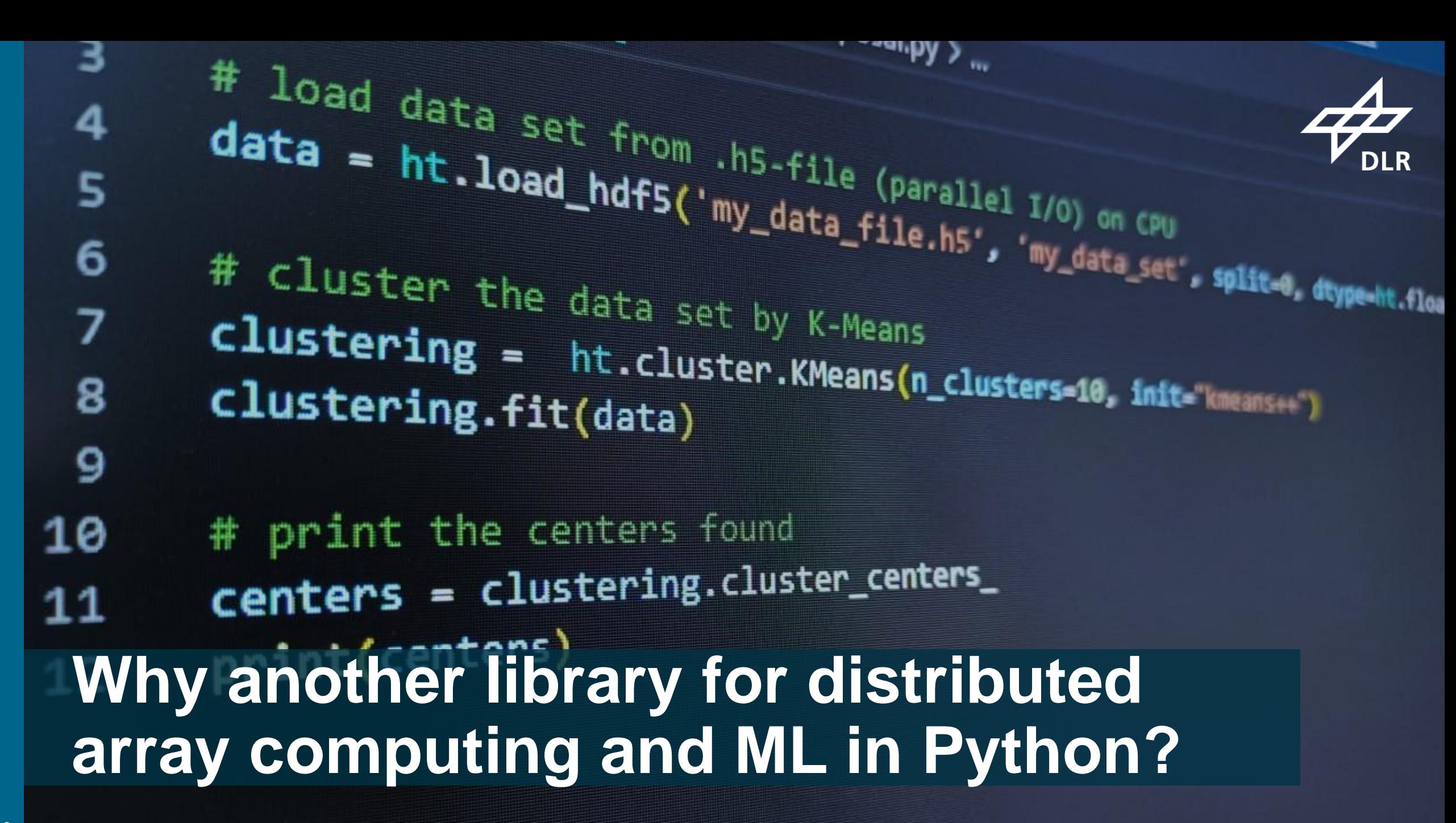

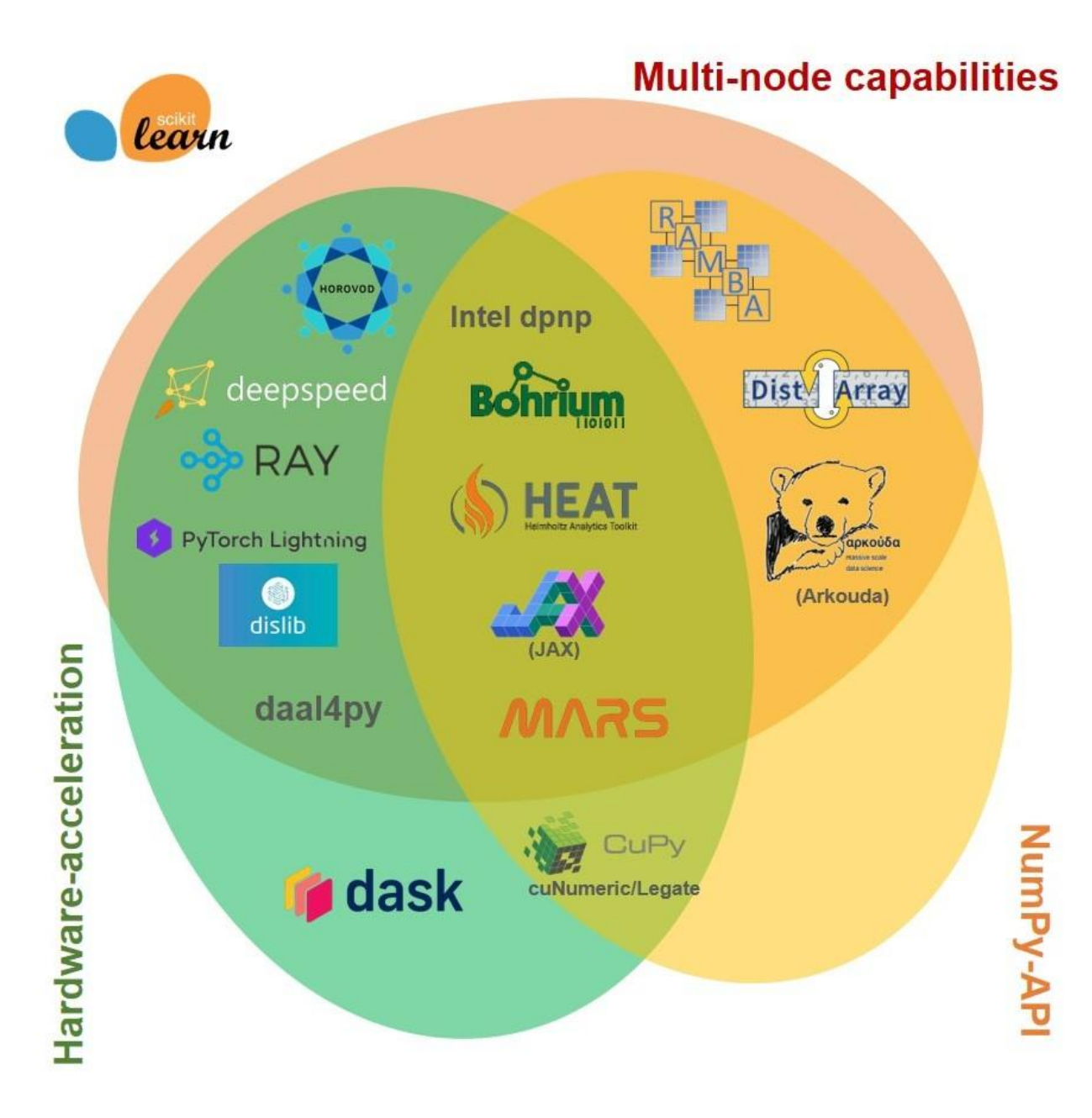

Heat…

- …allows for **memory-distributed**, i.e. **multi-node**, parallelism and is not limited to embarrassingly parallel applications
- …supports **hardware acceleration** (GPU)
- …has a **simple NumPy-/scikitlearn-like API** that allows for easy adaption of legacy code

7

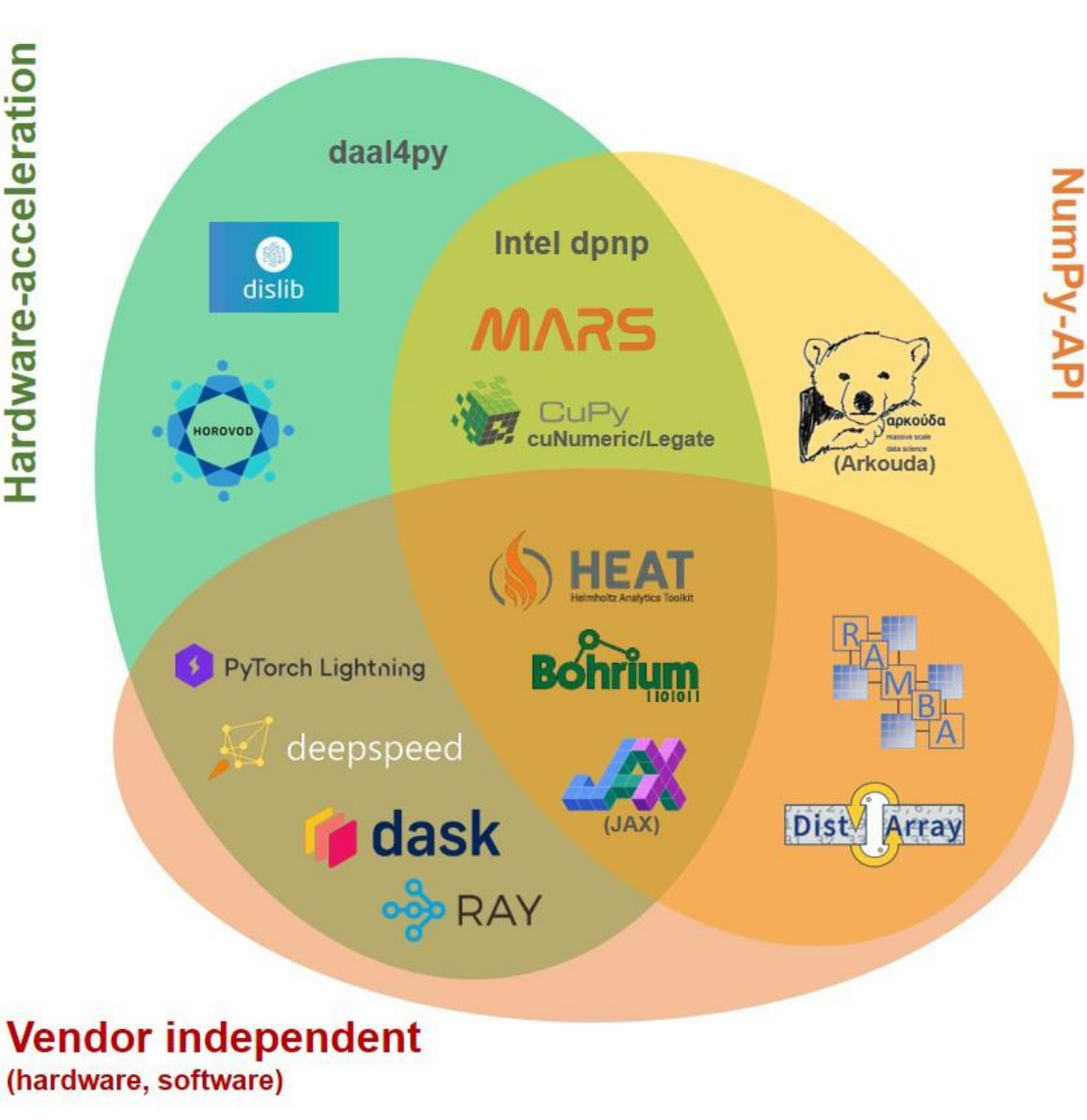

Heat…

- …allows for **memory-distributed**, i.e. **multi-node**, parallelism and is not limited to embarrassingly parallel applications
- …supports **hardware acceleration** (GPU)
- …has a **simple NumPy-/scikitlearn-like API** that allows for easy adaption of legacy code
- …is **vendor-/platform-independent**
- …is **interoperable** (PyTorch)

### **Machine Learning/Data Analytics OOD RAY** learn deepspeed PyTorch Lightning MARS HEAT dask tributed dislib array daal4pv Intel dpnp manipulation **Dist** Array **Distributed Linear Algebra**

Heat…

- …allows for **memory-distributed**, i.e. **multi-node**, parallelism and is not limited to embarrassingly parallel applications
- …supports **hardware acceleration** (GPU)
- …has a **simple NumPy-/scikitlearn-like API** that allows for easy adaption of legacy code
- …is **vendor-/platform-independent**
- …is **interoperable** (PyTorch)
- …is **general-purpose**
- …is developed **by scientists for scientists**.

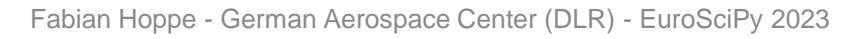

Deep Learning

distances allatance.cdist(x, centroids, quadrati  $D2 = dissencess$  min(axis-1) D2 resplit\_(axis=None)  $$  $r$  andom position = ht.random.rand().item() sample - o  $SLMT$   $m$   $\Theta$ for J in range(len(prob)):  $IF$  sum > random position: breek sum += prob[j] item() sample of  $In$  range(x comm.size):  $dlsp1/p$  ) > sample: reak

# **In a bit more detail…**

10

#### 11 Fabian Hoppe - German Aerospace Center (DLR) - EuroSciPy <sup>2023</sup>

#### **Avoid memory becoming a bottleneck (a use-case from DLR)**

#### **Use-case:**

#### **analysis of a data set of 85487 RGBimages with 1024x192 pixels**

- 589824 x 85487 matrix **(**~**200GB)**
- PCA (here: *truncated PCA with rank 1000*) and other typical tasks (e.g. clustering, matmul) are not data-parallel
- embarrassingly parallel batchprocessing not possible!
- memory becomes a hard limit easily...

Experiments conducted on up to 16, medium' compute nodes (Heat) and a single, bigmem' node (sklearn, numpy) of DLRs cluster CARO

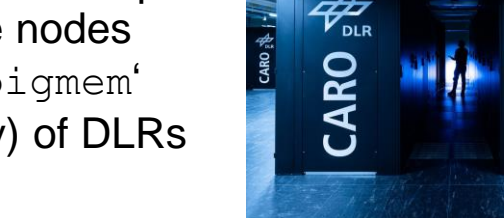

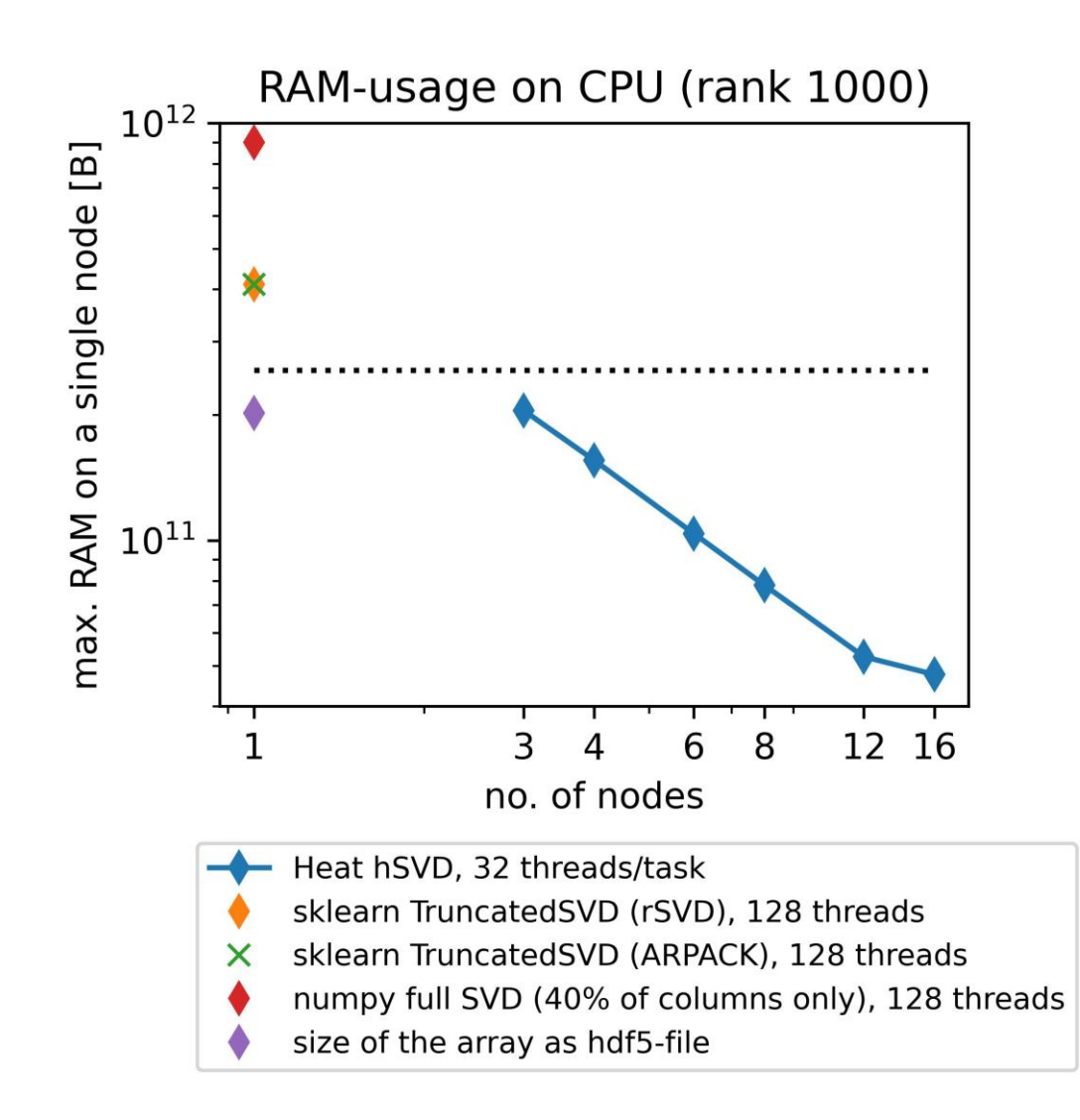

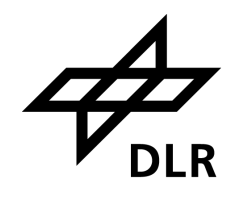

## **Exploit your existing hardware: strong scaling (use-case from DLR continued)**

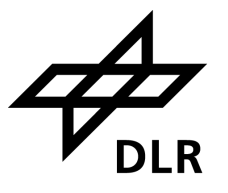

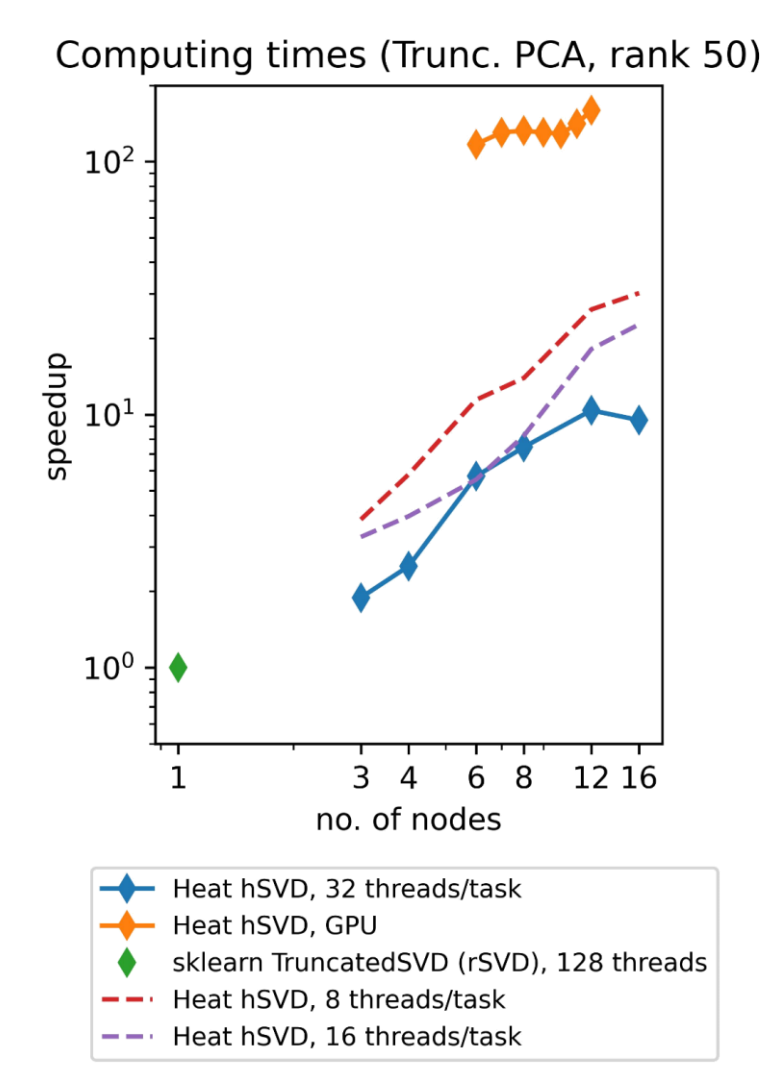

- **CPU:** hybrid parallelism (MPI+OpenMP) may achieve significant speedup compared to single node/single process
- **EXECT:** multi-GPU/multi-node setting is sometimes unavoidable due to memory limitations
- Heat so far runs on:
	- Intel and AMD CPUs
	- Nvidia GPUs
	- AMD GPUs (helmholtz.codebase runners)
	- Apple CPU+GPU (developers notebook, experimental)
	- Experiments conducted on:
	- sklearn: one , bigmem' node of CARO
	- **Heat CPU:** up to 16 , medium' compute nodes of CARO
	- **Heat GPU:** up to 12 nodes (with 4 Nvidia A100 80GB each) of DLRs cluster Terrabyte

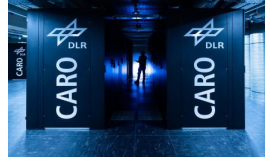

terrabvte

## **Scale your applications: weak scaling**

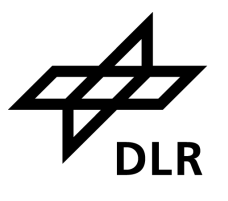

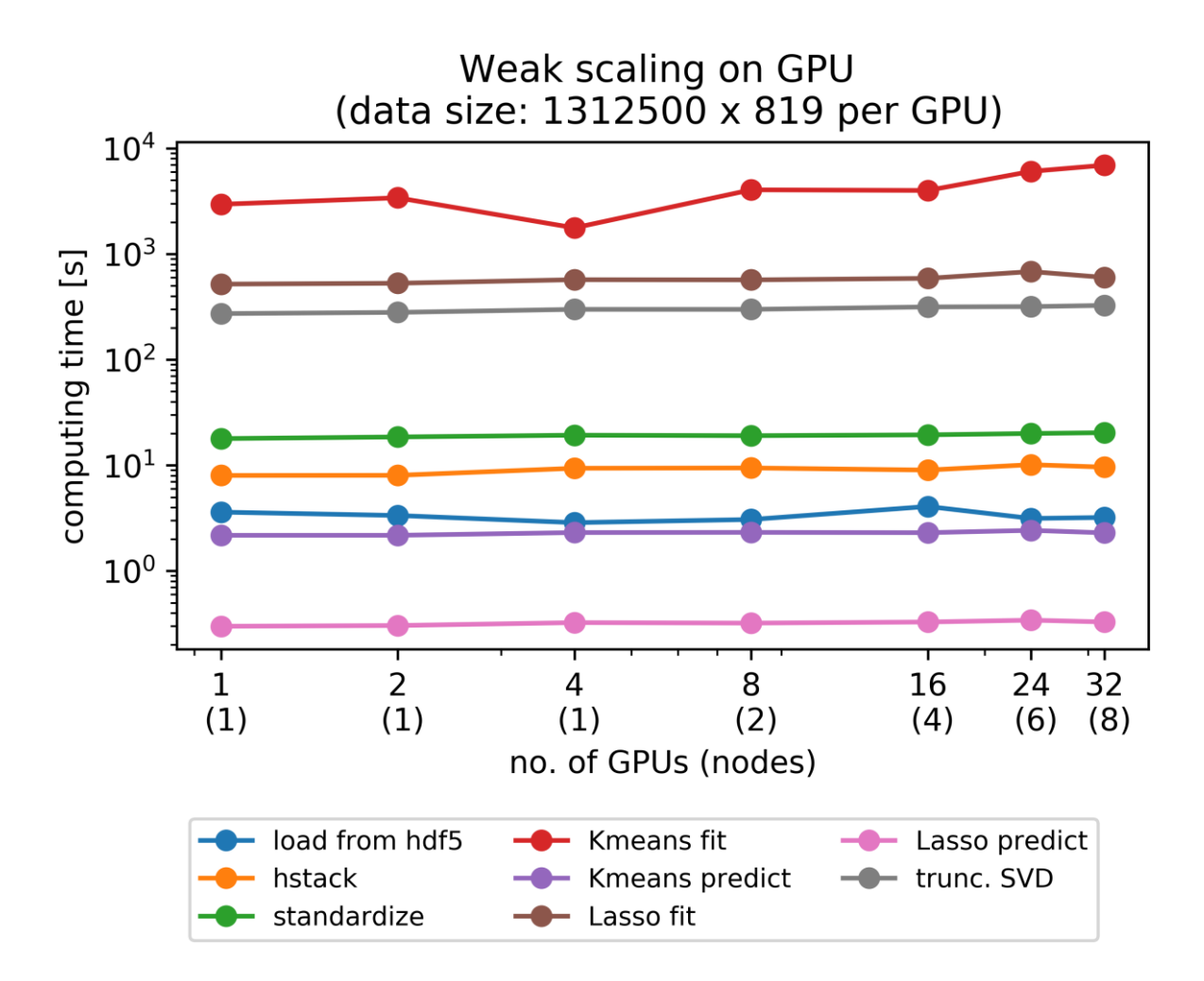

#### **Test data set:**

*ATLAS Top Tagging Open Data Set* (42 mio. entries with 819 features each  $\sim$ 129GB ("train" part) )

[ATLAS collaboration (2022). ATLAS Top Tagging Open Data Set. CERN Open Data Portal. DOI:10.7483/OPENDATA.ATLAS.FG5F.96GA]

> Experiments conducted on up to 8 GPU-nodes of DLRs cluster Terrabyte (with 4 Nvidia A100 80GB each)

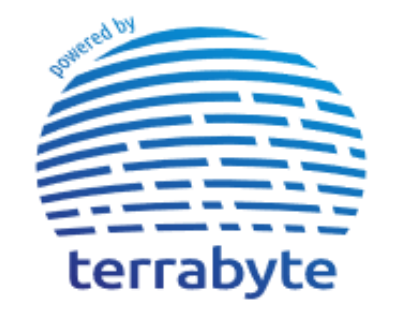

(Load with split=0, hstack along axis=1, Kmeans with 4 clusters, Lasso with regularization parameter 0.1 and tolerance 0.01, truncated SVD by hSVD with rel. tolerance 0.01)

## **Benefits of the simple API**

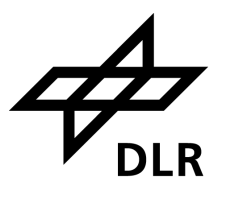

▪ Straight-forward **adaptation of legacy NumPy-/scikit-learn-workflows**:

```
import numpy as np
importheat as ht
import heat as ht
 heat as ht
import heat as ht
data = ht.load("your_hdf5_data_set.h5",
clustering = ht.cluster.KMeans(n_clusters=10,
init="kmeans++")
init="kmeans++")
init="kmeans++")init="kmeans++")
clustering.fit(data) 
clustering.fit(data) 
clustering.fit(data) 
clustering.fit(data) 
print(clustering.cluster_centers_) 
print(clustering.cluster_centers_) 
print(clustering.cluster_centers_) 
print(clustering.cluster_centers_) 
dataset="name_of_the_data", split=1, device="gpu"))
import heat as ht<br>
data = ht.load("your_<br>
dataset="name_of_the_<br>
clustering = ht.clus<br>
init="kmeans++")<br>
clustering.fit(data)
```
▪ Simple specification of devices (similar to PyTorch) allows to **use GPUs with almost no additional effort**

## **Benefits of the simple API**

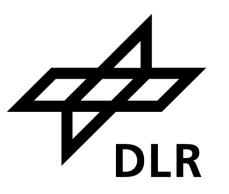

- Except for prescribing a split-direction, **parallelization does not enter your python-script** explicitely
	- no explicit chunking of the data required
	- easy to run on HPC-systems using SLURM:

```
# on GPU
srun –-nodes=8 –-ntasks-per-node=4 --gres:gpu=4 python
script.py 
 # on CPU (incl. multithreading)
```

```
srun –-nodes=8 –-ntasks-per-node=8 –-cpus-per-task=20 
python script.py
```
#### **Comparison with Dask (CPU) 129GB data set\* on 8 CPU-nodes**

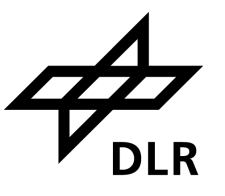

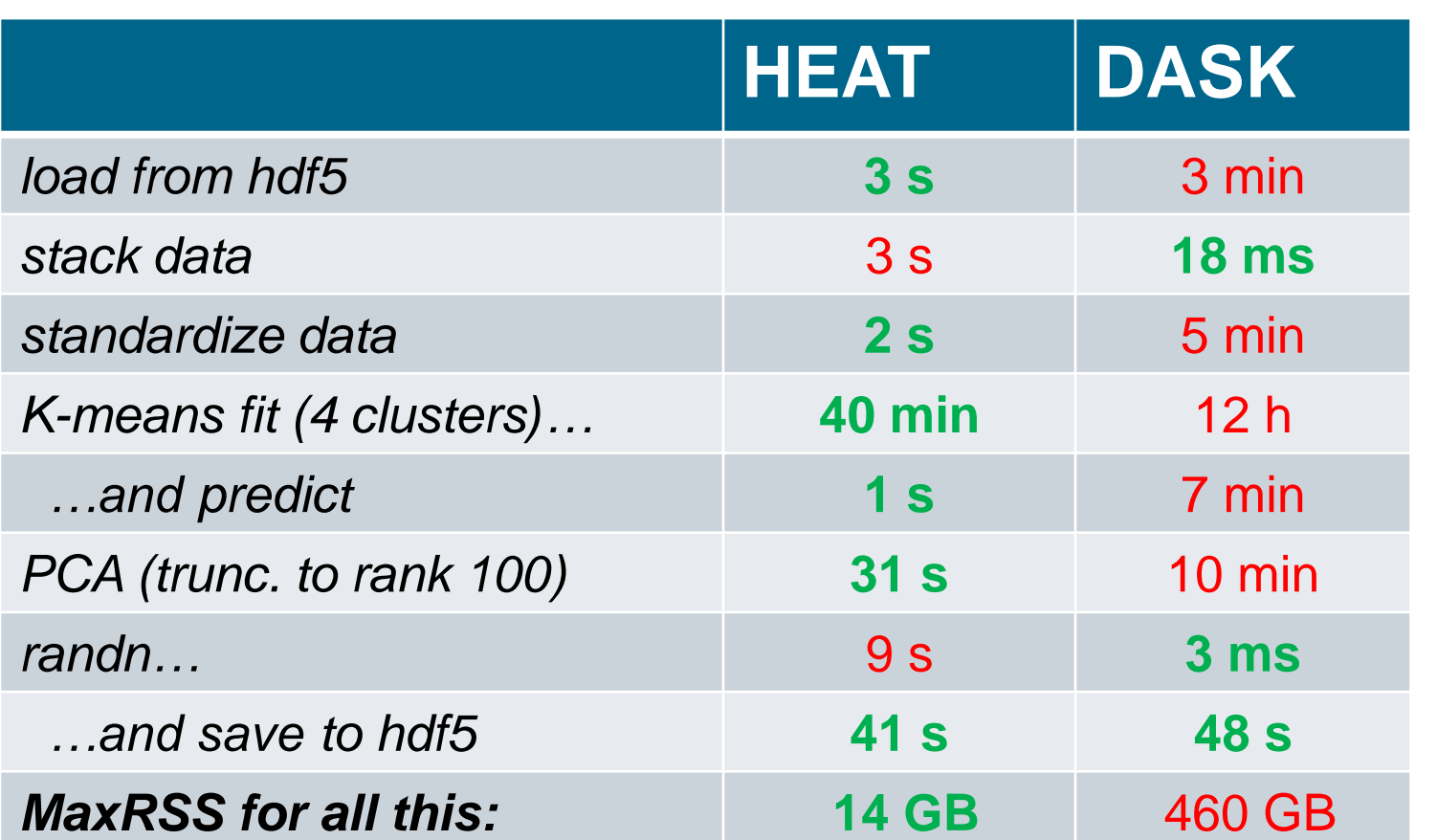

Experiments conducted on up to 8 CPU-nodes of DLRs cluster Terrabyte (with 2 Intel Xeon Platinum 8380 40C 270W 2.3GHz each)

8 tasks per node, 20 threads per task

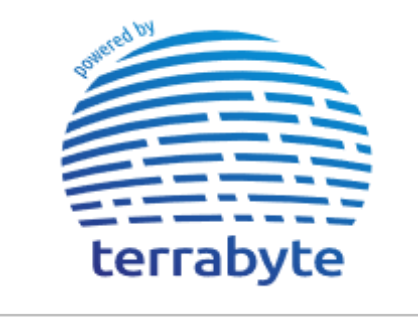

**Disclaimer:** These experiments have been run by a "Heat-Expert", but a "Dask-Non-Expert" – code available upon request.

\* "train" part of *ATLAS Top Tagging Open Data Set*

## **Comparison with Dask (CPU) Weak scaling of runtime on a small data set\* (7.6GB)**

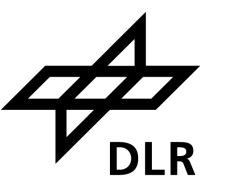

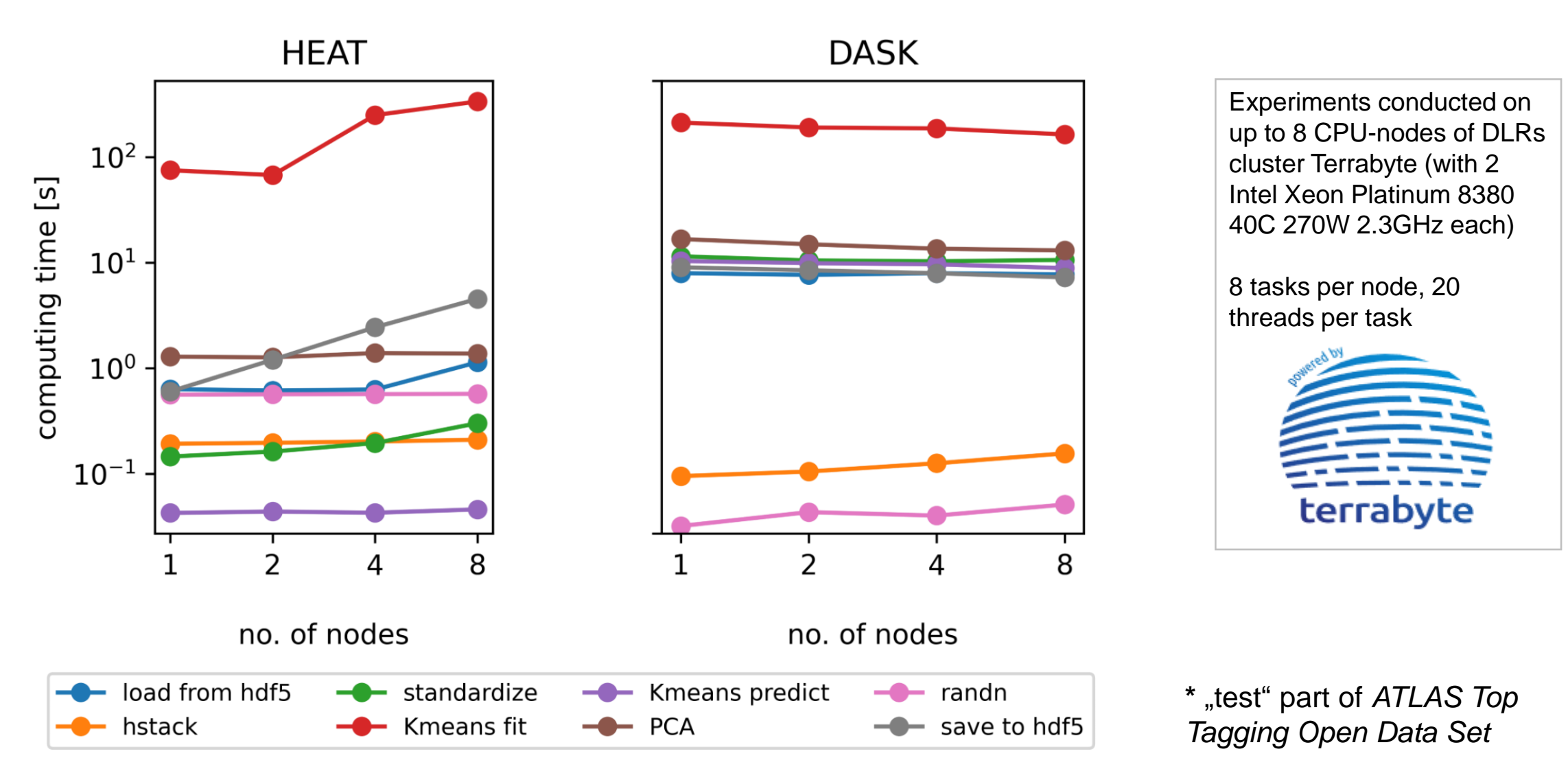

## **Comparison with Dask (CPU) Strong scaling of runtime on a small data set\* (7.6GB)**

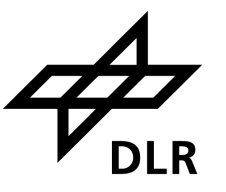

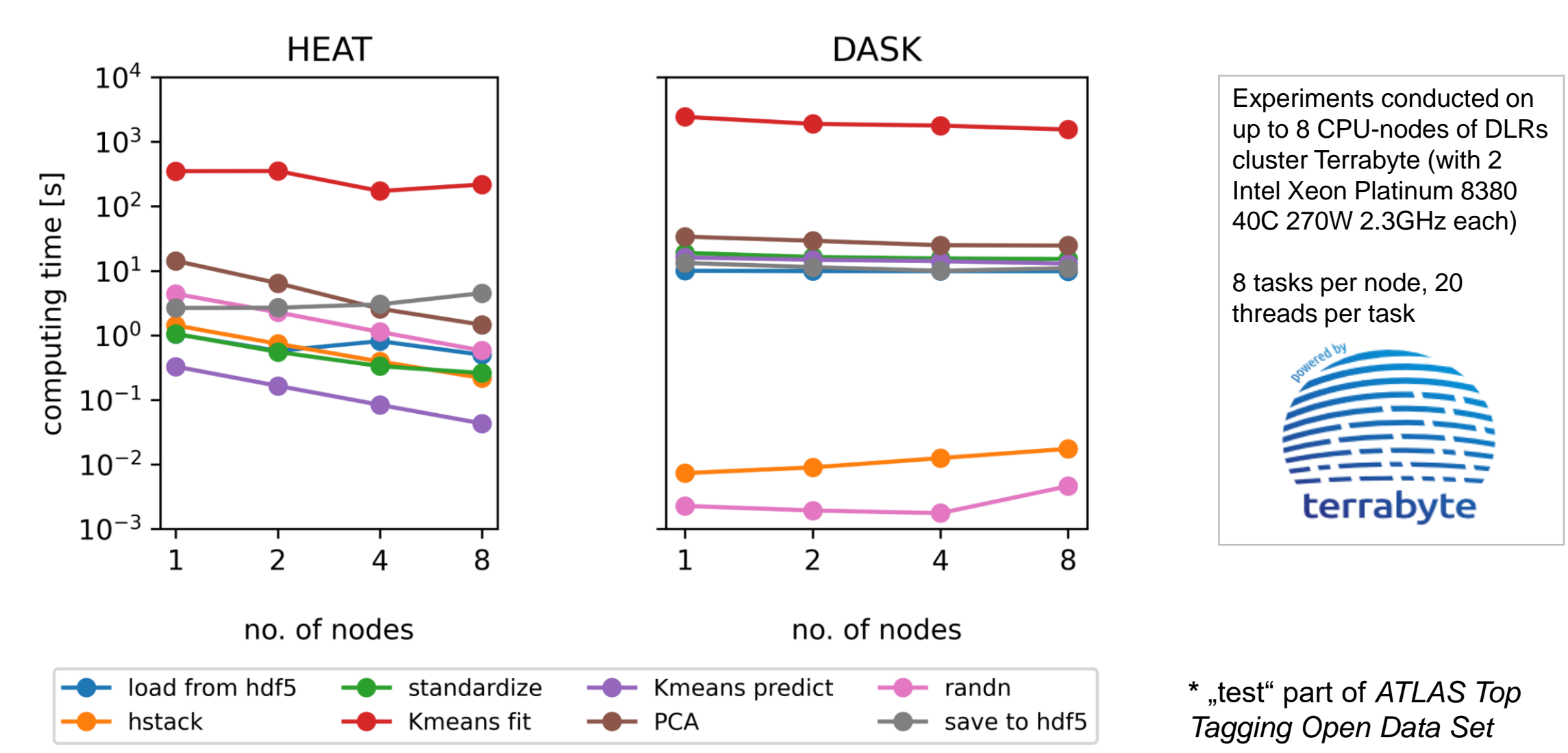

# **Comparison with Dask (CPU)**

**Weak and strong scaling of used RAM on a small data set\* (7.6GB)** 

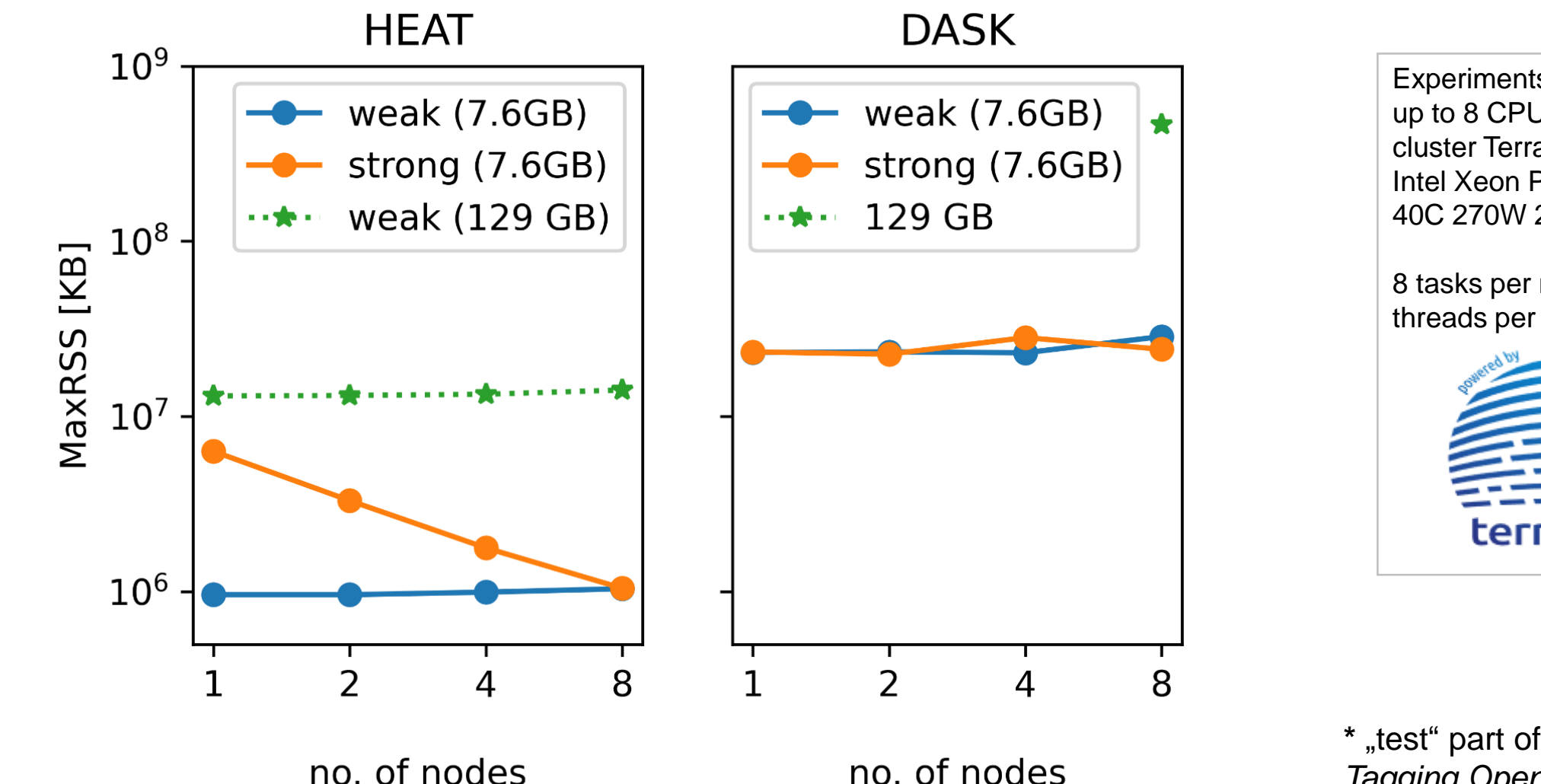

Experiments conducted on up to 8 CPU-nodes of DLRs cluster Terrabyte (with 2 Intel Xeon Platinum 8380 40C 270W 2.3GHz each)

8 tasks per node, 20 threads per task

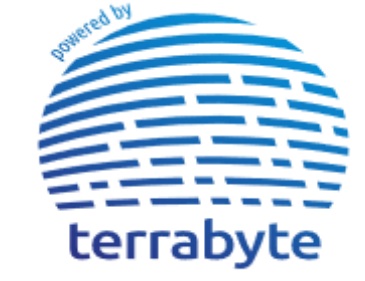

**\*** "test" part of *ATLAS Top Tagging Open Data Set*

sz = chunk\_map[en, axis]  $\overline{V_{\scriptscriptstyle{\sf DLR}}^{2}}$ if arr0 comm rank == en:  $1c1$ \_slice = [slice(None)] \* a  $lcl\_slice[axis]$  =  $slice(ttl, st)$ t\_arr0 = t\_arr0[1cl\_slice].clone  $tt1 += sz item()$ 

if len(t\_arr0 shape) < len(t\_arr1.shape); t arr0.unsqueeze (axis)

# if s1 is Nome. **Future development and challenges**

20

 $Ie(f0)$ 

Fabian Hoppe - German Aerospace Center (DLR) - EuroSciPy 2023 $AB$  spat communicate as spat communicates  $\mathcal{I}$ 

▪ preprocessing module, FFT, … ➔ *or maybe your suggestion?*

#### ▪ **Community interaction**, e.g., …

- extend documentation by tutorials/use cases etc.
- user-support by workshops and/or individual collaboration/help: *If you want to try out/use Heat for your research, we are glad to help you; we do not expect you to contribute to Heat.*

## ▪ **Software engineering:** keep/increase *software quality* by, e.g., …

**Future development and challenges**

- continuous benchmarking of runtime, memory consumption, and energy consumption ("green HPC")
- **E** keep/extend interoperability w.r.t. the evolving ecosystem

#### ▪ **Extend fuctionality**, e.g.,

- implementation of support for distributed **xarray**'s has just started (➔EOCcommunity)
- $\blacksquare$  implementation of an SVD/PCA/DMD-module ( $\blacktriangleright$  ESA)

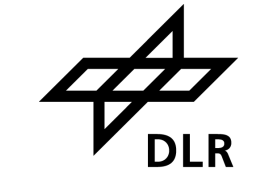

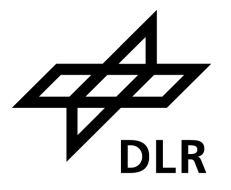

# **Feel free to try out, to suggest features, or to contribute!**

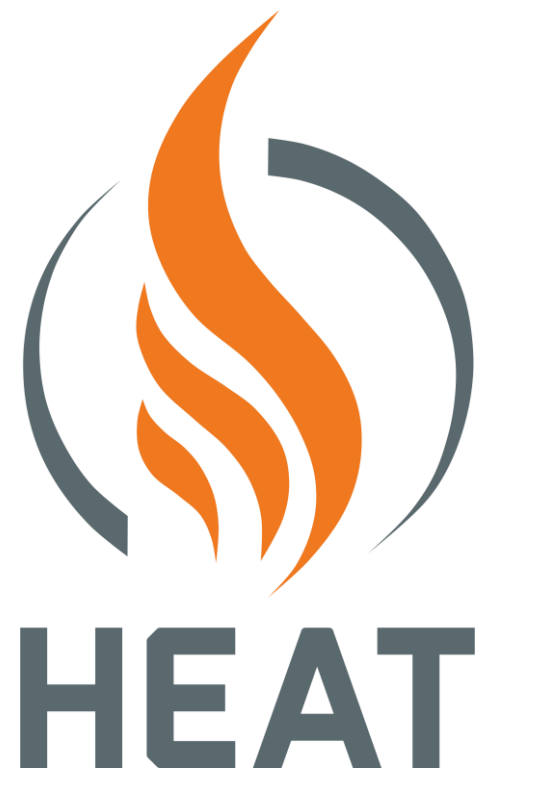

visit us on **github**:

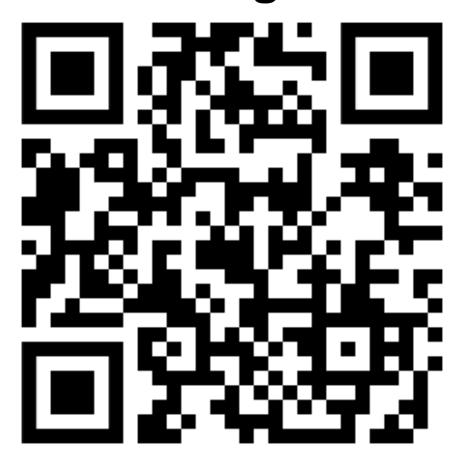

## **Impressum**

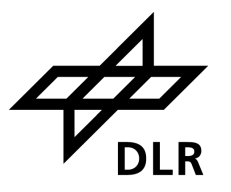

Thema: **The Helmholtz Analytics Toolkit (Heat)** and its role in the landscape of massively-parallel scientific Python

Datum: 2023-08

Autor: Fabian Hoppe (+ the Heat development team)

Institut: Institut für Softwaretechnologie, High-Performance Computing

Bildcredits: Alle Bilder "DLR (CC BY-NC-ND 3.0)", sofern nicht anders angegeben